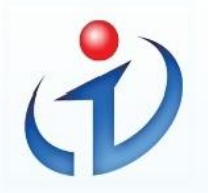

湖南信息职业技术学院

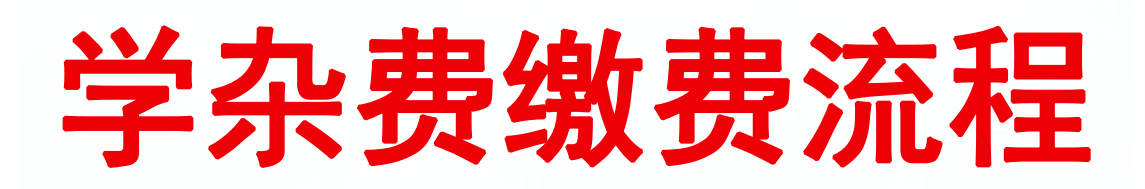

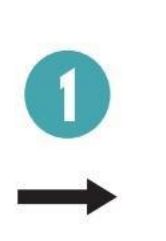

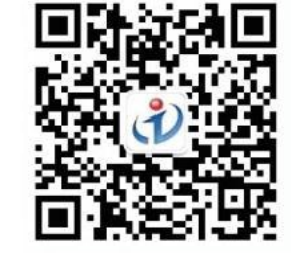

微信扫码关注 "湖南信息职业技术学院" 微信公众号

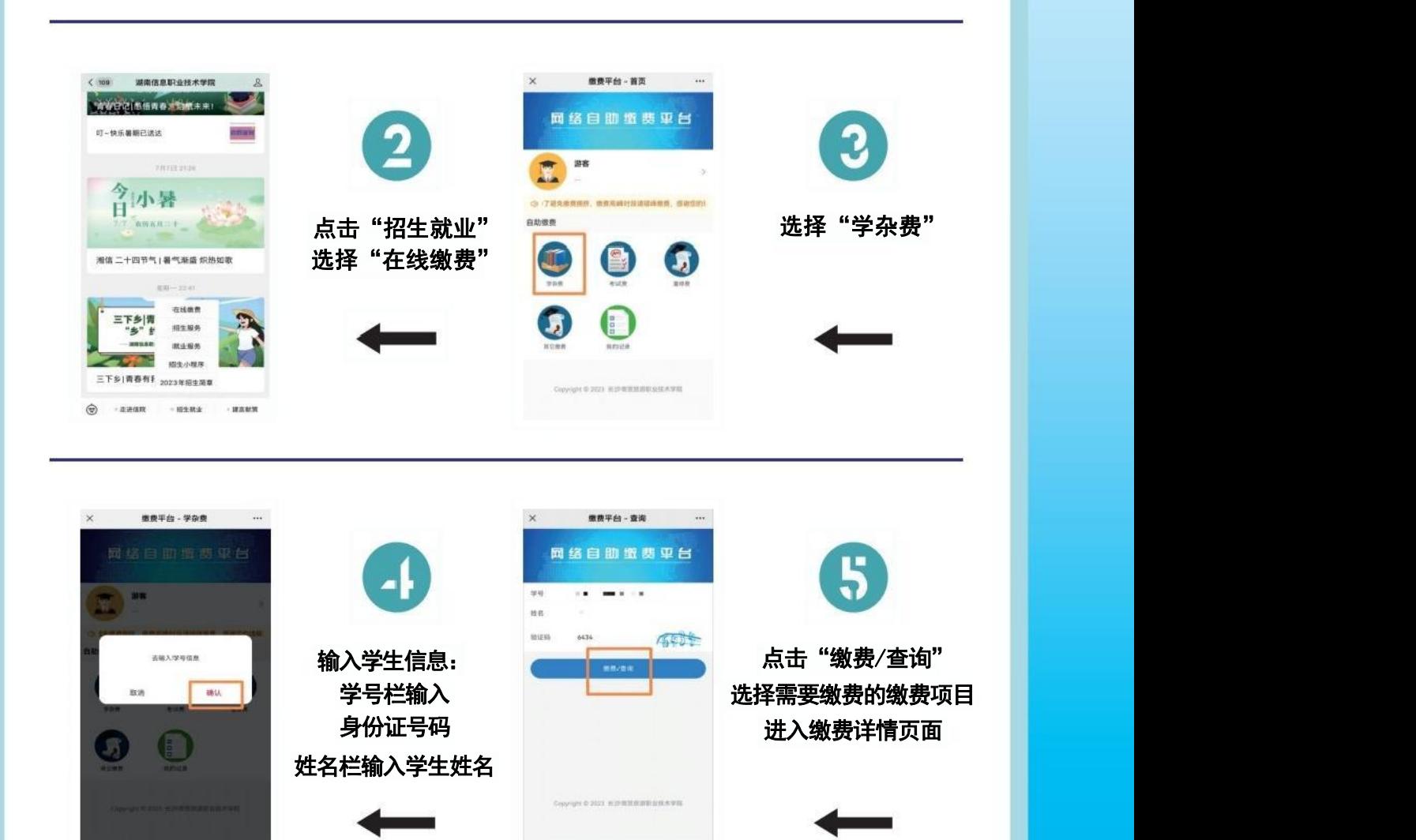

 $O$   $R$ 

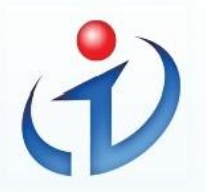

## 湖南信息职业技术学院

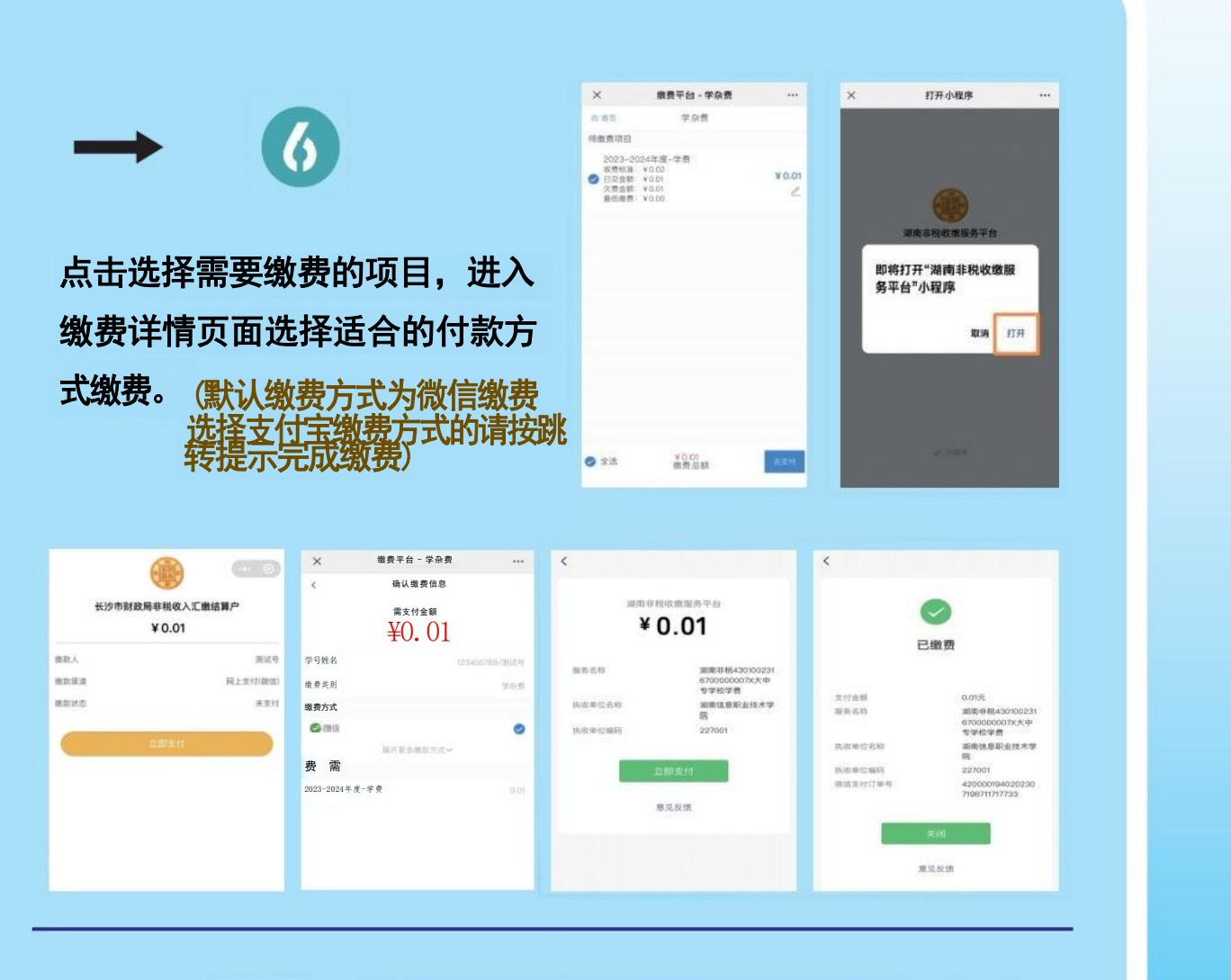

缴费完成后返回主菜单,点击"我的记录" 查看已缴费记录,下载电子缴款书。

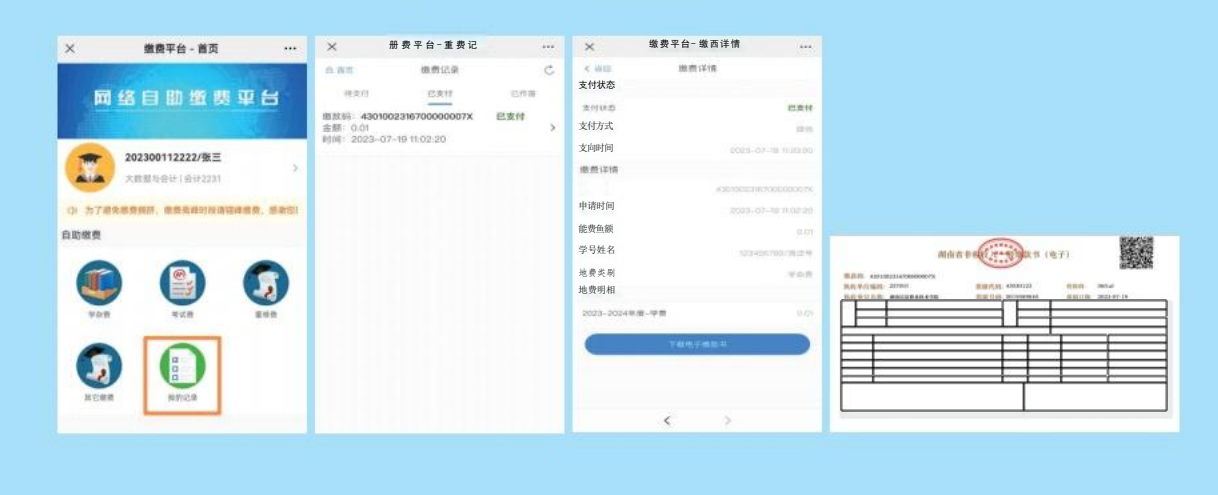